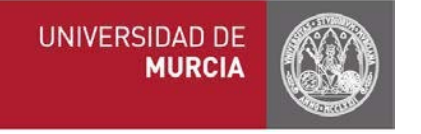

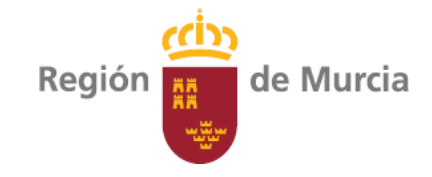

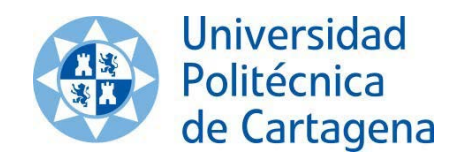

## **CULTURA AUDIOVISUAL -INSTRUCCIONES PARA LAS AULAS-EBAU2023**

Antes de entregar los enunciados a los alumnos, el video se descargará en el escritorio del ordenador del aula.

Se seguirán las siguientes instrucciones, que serán comunicadas al alumnado por el responsable del aula o por el especialista antes de entregar los enunciados:

- A los 5 minutos de inicio de la prueba, se proyectará el vídeo 5 veces seguidas con sonido. De tal manera que el alumno podrá decidir qué opción de análisis quiere realizar.
- Una vez hayan transcurrido 15 minutos sin la proyección del vídeo, el responsable de vigilar el examen preguntará en el aula si algún alumno necesita que se proyecte de nuevo el spot. Si la respuesta es afirmativa, se proyectará de nuevo 5 veces con sonido. El responsable de vigilar el examen volverá a proyectar el vídeo en BUCLE sin sonido hasta el final del examen, siempre preguntando a los alumnos si es necesario volver a proyectarlo. En el examen se proporcionará la transcripción de los diálogos, si hubiera diálogos en el anuncio, para no distraer al resto de alumnos que hayan elegido la otra opción de análisis.

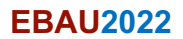